# ДЕМОНСТРАЦИОННЫЙ ВАРИАНТ ПО ПРЕДМЕТУ ИНФОРМАЦИОННЫЕ ТЕХНОЛОГИИ

#### Ответом к заданию может быть:

- 1. нелое число, записывается без пробелов: 11:
- 2. дробное число, записывается через запятую без пробелов: 3,14;
- 3. последовательность цифр, записанных через точку, без пробелов: 255.255.255.255
- 4. последовательность цифр или букв без пробелов: А, АВ, 1АF4, А73, АЕГ.

#### 1. Системы счисления

Задание

Сколько целочисленных решений имеет неравенство  $1010111$ <sub>2</sub> <= x <= 3033<sub>4</sub> Ответ дайте в десятичной системе счисления, в ответе запишите только число. Ответ: 121

Решение:

Переводим 101011 из двоичной системы счисления в десятичную систему счисления.

 $1010111_2 = 87_{10}$ Переведем  $3033_4 = 207_{10}$  $87 \le x \le 207$ Ответ: 121

2. Системы счисления

Решите уравнение и определите систему счисления. В ответе запишите только число в десятичной системе счисления

 $18_{11} - 11_x = 14_x$  $O$ TRET'  $7$ 

#### Решение

Переведем в десятичную систему счисления число 18 $_{11}$  и решим линейное уравнение.

$$
18_{11} = 14_{x} + 11_{x}
$$
  

$$
18_{11} = 19_{10}
$$
  

$$
19_{10} = 25_{x}
$$

Представим 25<sup>х</sup> в системе счисления  $25_x = 2 * x^1 + 5 * x^0$  $19_{10} = 2*x + 5_{10}$  $19_{10} - 5_{10} = 2*x$  $14_{10} = 2*x$  $x = 7$ 

3. Анализ информационных моделей

Задание

На рисунке схема дорог *N*-ского района изображена в виде графа, в таблице содержатся сведения о протяжённости каждой из этих дорог (в километрах).

Так как таблицу и схему рисовали независимо друг от друга, то нумерация населённых пунктов в таблице никак не связана с буквенными обозначениями на графе.

Определите, какова *сумма* протяжённостей дорог из пункта Б в пункт В и из пункта Г в пункт Д.

В ответе запишите целое число.  $\Pi1$   $\Pi2$   $\Pi3$   $\Pi4$   $\Pi5$   $\Pi6$   $\Pi7$  $\Pi$  3  $\vert$  4

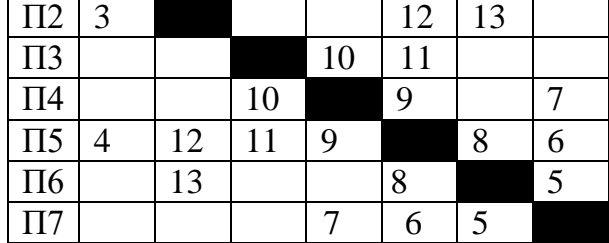

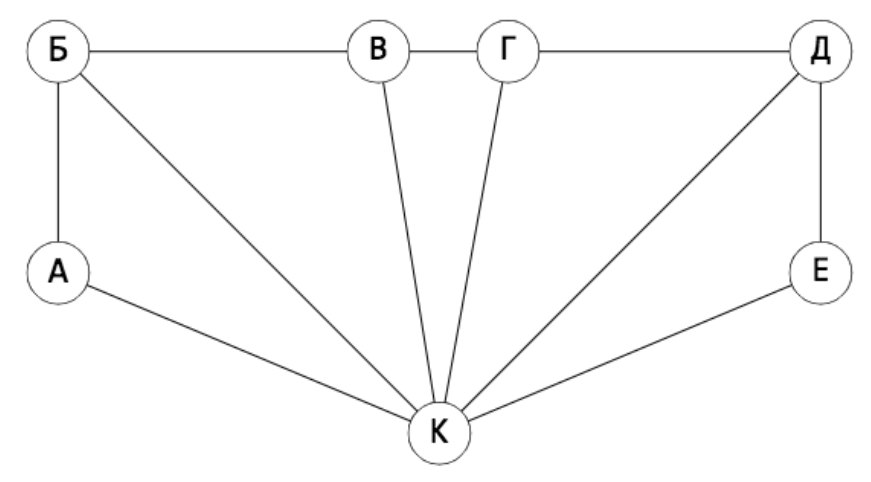

Решение

К - единственная вершина шестой степени, значит, К соответствует П5. Вершины А и Е - единственные вершины степени 2, тогда они могут соответствовать П1 и П3. Вершины Б и Д связаны с вершинами А и Е, тогда из таблицы получаем, что они могут соответствовать П2 и П4. Тогда В и Г могут соответствовать П6 и П7.

Точное соответствие букв пунктам не важно.

Сумма протяжённостей дорог из пункта Б в пункт В и из пункта Г в пункт Д равна 13+7=20

4. Таблицы истинности логических выражений

Залание

Логическая функция F задаётся выражением

$$
F = ((y \to z) \lor (\bar{x} \land w)) \equiv (w \equiv z)
$$

Определите, какому столбцу таблицы истинности

функции F соответствует каждая из переменных x, y, z, w?

В ответе напишите буквы х, у, z, w без пробелов в том порядке, в

котором идут соответствующие им столбцы.

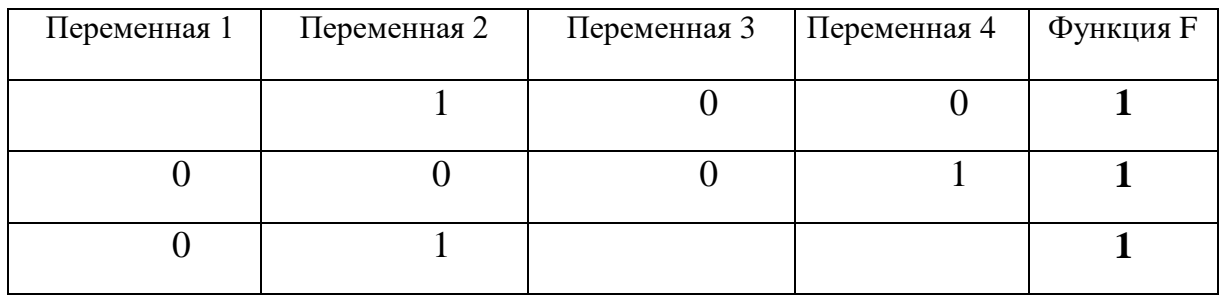

**Ответ: zwyx** 

Решение:

Таблица истинности инверсии (знак-) – отрицание

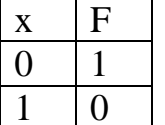

Таблица истинности логического умножения (знак ∧) – конъюнкция

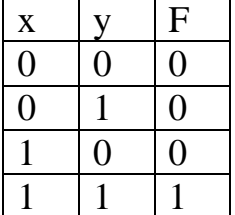

Таблица истинности логического сложения (знак V)- дизнъюнкция

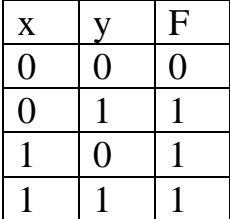

Таблица истинности импликации (знак  $\rightarrow$ ) – следование (ЕСЛИ – ТО)

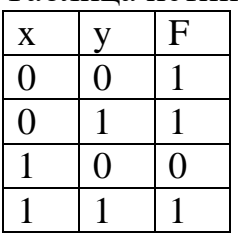

Таблица истинности эквиваленции (знак  $\equiv$  ) – логическая равнозначность

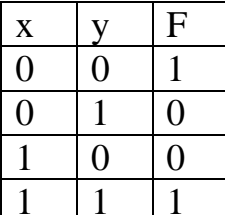

Таблица истинности исключающее «ИЛИ» (знак Ф)

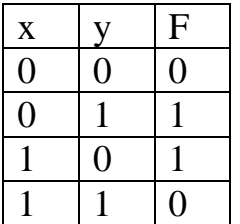

Приоритет операций:

- Выражение в скобках  $1)$
- $(2)$ Инверсия «НЕ»
- $3)$ Конъюнкция «И»
- $4)$ Дизъюнкция «ИЛИ»
- Импликация  $5)$
- $6)$ Эквивалентность
- Исключающее «ИЛИ»  $(7)$

Аналитическое решение:

Подберём переменные так, чтобы, выражение было истинно и при этом все переменные кроме одной были равны 0.

Это набор переменных:

$$
x=1 y=0 z=0 w=0.
$$

Сопоставляя полученные значения со второй строкой таблицы, получаем, что четвёртая переменная - это переменная х.

Рассмотрим первую строку таблицы.

Последовательно рассмотрим случаи, когда

$$
y=1\ z=1\ w=1
$$

В первых двух случаях выражение ложно, а в третьем - истинно, следовательно, вторая переменная - переменная  $w$ .

Рассмотрим третью строку таблицы.

Определили, что  $w = 1$ , следовательно, для того, чтобы выражение было истинно, z должно быть равно 0.

Вторая и четвёртая переменные -  $w \times x$ , первая переменная равна 0, следовательно,  $z$  - первая переменная.

Таким образом, оставшаяся переменная, переменная 3 - это переменная у. OTBeT: ZWYX

Решение на ЯП Python:

 $(y \rightarrow z)$  записывается как  $(y \le z)$  $(\bar{x})$  записывается как (not x)  $(\bar{x} \wedge w)$  записывается как (not x and w)  $(w \equiv z)$  записывается как  $(w = z)$  $F = ((y \rightarrow z) \lor (\bar{x} \land w)) \equiv (w \equiv z)$ 

Код программы:  $print("x y z w")$ for x in range $(0, 2)$ : for y in range $(0, 2)$ : for z in range $(0, 2)$ : for w in range $(0, 2)$ : if  $((y \le z)$  or  $(not x and w)$  =  $(w == z)$ :  $print(x, y, z, w)$ 

Далее выпишем те наборы переменных, при которых данное выражение равно 1.

В наборах переменные запишем в порядке  $x \, y \, z \, w$ .

Получим наборы:

 $x y z w$  $0 \t0 \t0 \t0$  $0 \t0 \t1 \t1$  $0111$  $1000$  $1 \t0 \t1 \t1$  $1101$  $1 1 1 1$ 

Рассмотрим вторую строку заданной таблицы.

Она может соответствовать только набору переменных:

 $x = 1$   $y = 0$   $z = 0$   $w = 0$ 

Тогда четвертый столбец таблицы - это переменная х.

Рассмотрим первую строку заданной таблицы.

Заметим, что в первой колонке должна стоять 1, так как наборов переменных, где были бы три нуля, больше нет.

Тогла вторая строка может соответствовать только набору

 $x = 0$   $y = 0$   $z = 1$   $w = 1$ 

Следовательно, первая и вторая колонки соответствуют переменным  $z$  или w, а третья колонка - это переменная у.

Рассмотрим третью строку таблицы.

В ней одна из переменных *z* или *w* равна 1, а другая 0. Следовательно, третьей строке может соответствовать только набор переменных

 $x = 1$   $y = 1$   $z = 0$  $w = 1$ Тогда первый столбец таблицы - это переменная z, а второй столбец - это переменная w.

Ответ: zwyx

5. Построение таблиц истинности логических выражений

Задание

Логическая функция F задаётся выражением:

$$
\overline{(x \rightarrow y \land \bar{z}) \equiv (z \land \bar{x})}
$$

Составьте таблицу истинности. В ответе запишите только число. Определите количество строк, при которых функция F равна 0.  $O<sub>TRET</sub>$ : 5

Решение

Составим таблицу истинности.

Таблица истинности – это таблица, определяющая значение сложного высказывания при всех возможных значениях простых высказываний.

Таблица истинности инверсии (знак-) - отрицание

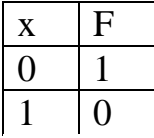

Таблица истинности логического умножения (знак  $\Lambda$ ) – конъюнкция

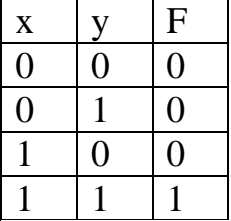

Таблица истинности логического сложения (знак V)- дизнъюнкция

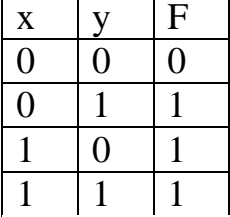

Таблица истинности импликации (знак  $\rightarrow$ ) – следование (ЕСЛИ – ТО)

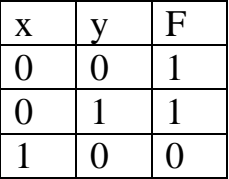

 $1 \t1 \t1$ 

Таблица истинности эквиваленции (знак ≡ ) – логическая равнозначность

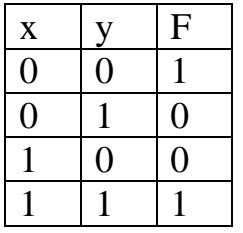

Таблица истинности исключающее «ИЛИ» (знак ⊕)

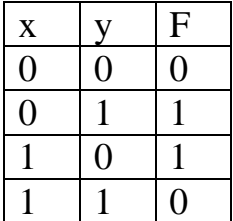

Приоритет операций :

- 1) Выражение в скобках
- 2) Инверсия «НЕ»
- 3) Конъюнкция «И»
- 4) Дизъюнкция «ИЛИ»
- 5) Импликация
- 6) Эквивалентность
- 7) Исключающее «ИЛИ»

Построим таблицу истинности функции

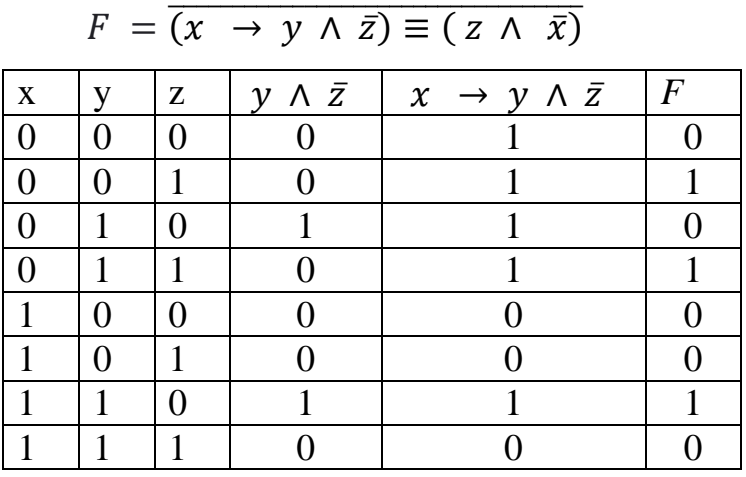

Количество строк, при которых функция F равна 0 равно 5.

6. Построение логического выражения по логической схеме

# Задание

Построение логического выражения по логической схеме и составление таблицы истинности.

Определить количество строк, при которых функция F равна 0. В ответе запишите только число.

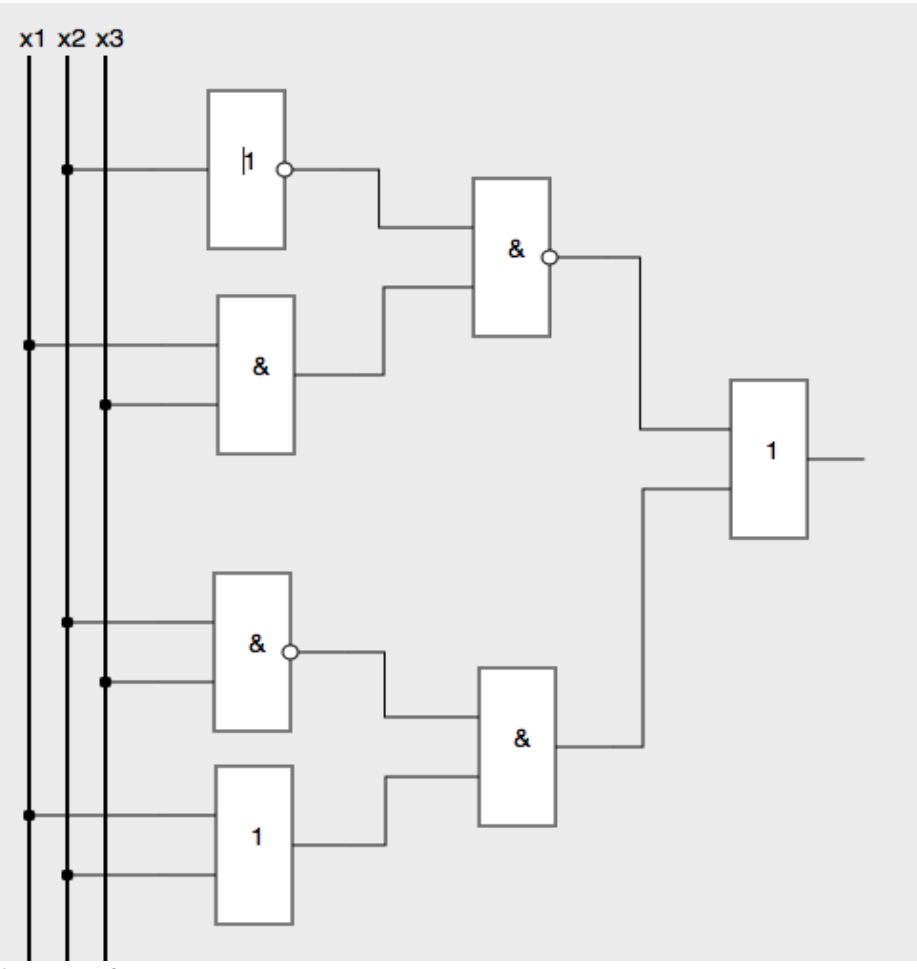

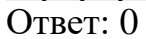

## Решение

Логические элементы, для создания логической схемы

Конъюнкция - логическое «ИЛИ»

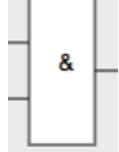

Дизъюнкция - логическое «И»

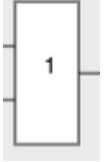

Инверсия - логическое отрицание

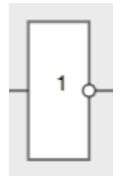

Составим таблицу истинности.

Таблица истинности – это таблица, определяющая значение сложного высказывания при всех возможных значениях простых высказываний.

Таблица истинности инверсии (знак−) – отрицание

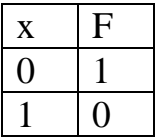

Таблица истинности логического умножения (знак ∧ )– конъюнкция

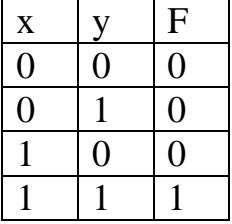

Таблица истинности логического сложения (знак ∨)– дизъюнкция

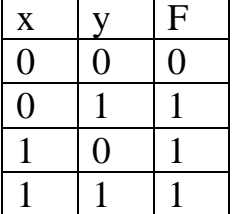

Введённая функция:  $\overline{\overline{x_2} \wedge (x_1 \wedge x_3)} \vee \overline{x_2 \wedge x_3} \wedge (x_1 \vee x_2)$ 

Вектор функция F: 11111111

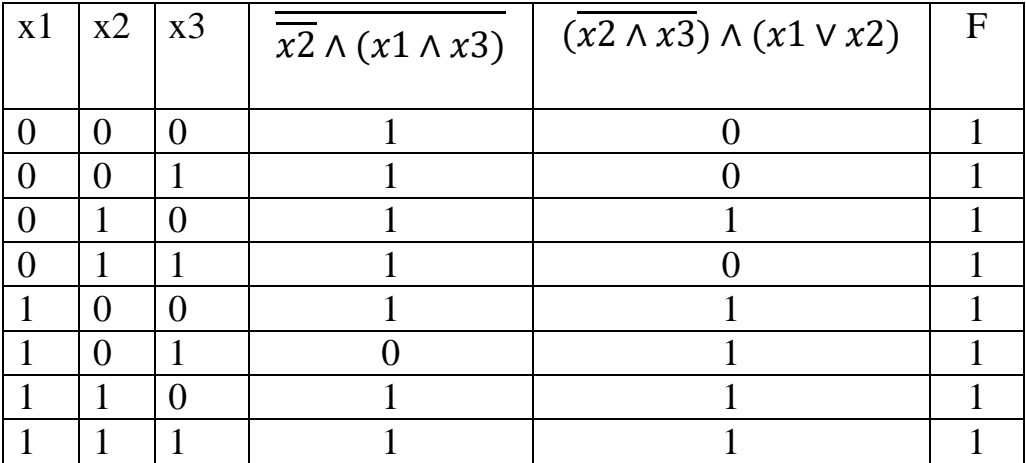

Количество строк, при которых функция F равна 0 равно 0.

## 7. Поиск информации в базе данных

#### Задание

Дан фрагмент базы данных в котором представлены сведения о родственных отношениях. На основе приведенных данных определите фамилию и инициалы внука Петровой С.М.

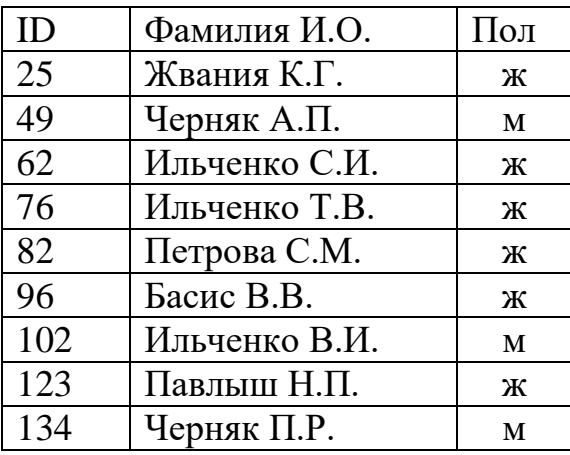

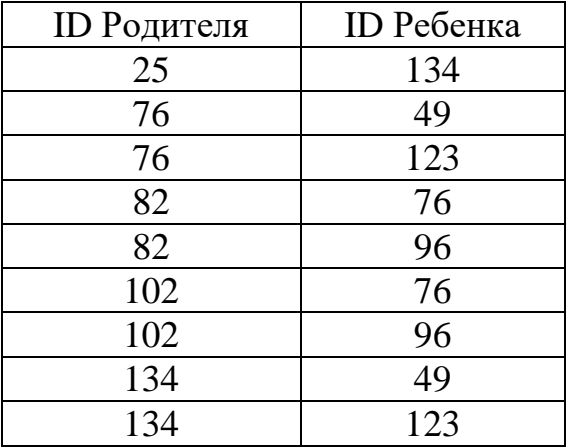

Выбери один из вариантов ответа:

1. Басис В.В.

2. Черняк А.П.

3. Павлыш Н.П.

4. Ильченко С.И.

Ответ: Черняк А.П.

# Решение

Находим ID Петровой С.М. – это ID 82. Это бабушка, далее определяем ее детей.

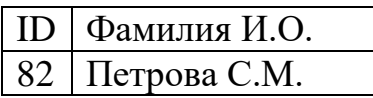

Определяем в таблице ID Ребенка с ID Родителя равное 82 – это ID Ребенка 76 и 96. Они являются родителями для следующего поколения.

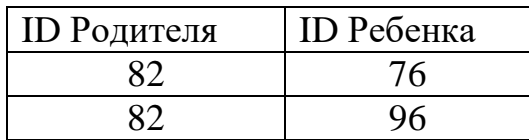

Соответственно у ID Родителя равное 82 находим ID Ребенка – это ID Ребенка 49 и 123.

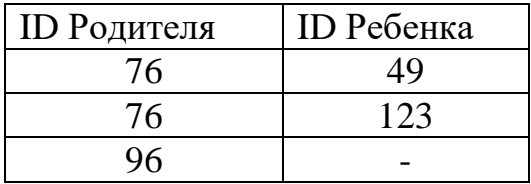

Только у ID Родителя 49 пол «М» - это Черняк А.П. , внук Петровой С.М. Внук – пол м.

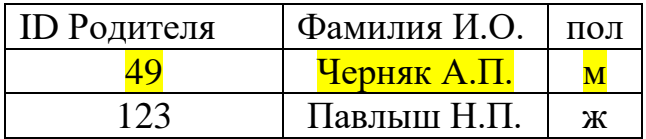

#### 8. Выполнение и анализ простых алгоритмов

Задание

На вход алгоритма подаётся натуральное число N.

Алгоритм строит по нему новое число R следующим образом.

1) Строится двоичная запись числа N

2) К этой записи дописываются разряды по следующему правилу:

- а) если число чётное, то к двоичной записи числа в конце дописывается 11
- б) если число нечётное, то к двоичной записи числа в конце дописывается 01

Полученная таким образом запись является двоичной записью искомого числа R.

Укажите наибольшее число R, меньшее 128, которое может получиться после обработки этого алгоритма ?

В ответе запишите это число в десятичной записи.

Ответ: 125 Решение:

1. Аналитическое решение

Рассмотрим первое максимально возможное число R, меньшее 128. Это число 127.

 $127_{10}$ Переведем  $\mathbf{B}$ двоичную систему счисления  $\mathbf{M}$ получим 11111112.

Уберём две последние цифры и получим нечетное число, а значит к исходному числу N должно было добавиться 01.

Число R=127 не могло получиться в результате работы алгоритма.

Теперь мы сразу можем угадать число R.

У нас есть 11111<sub>2</sub>, и к нему нужно добавить 01.

Получаем число  $1111101_2 = 125_{10}$ .

2. Пример решения с использованием ЯП Python

```
Код программы:
ans = 0for i in range(1000):
   s = bin(i)[2::]if i % 2 = = 0:
       s = s + '11'else:
       s = s + 01'if int(s, 2) < 128:
       ans = max(ans, int(s, 2))
print(ans)
```
9. Графы. Поиск путей

Залание

Сколько существует различных путей из пункта А в пункт М, проходящих через пункт Л?

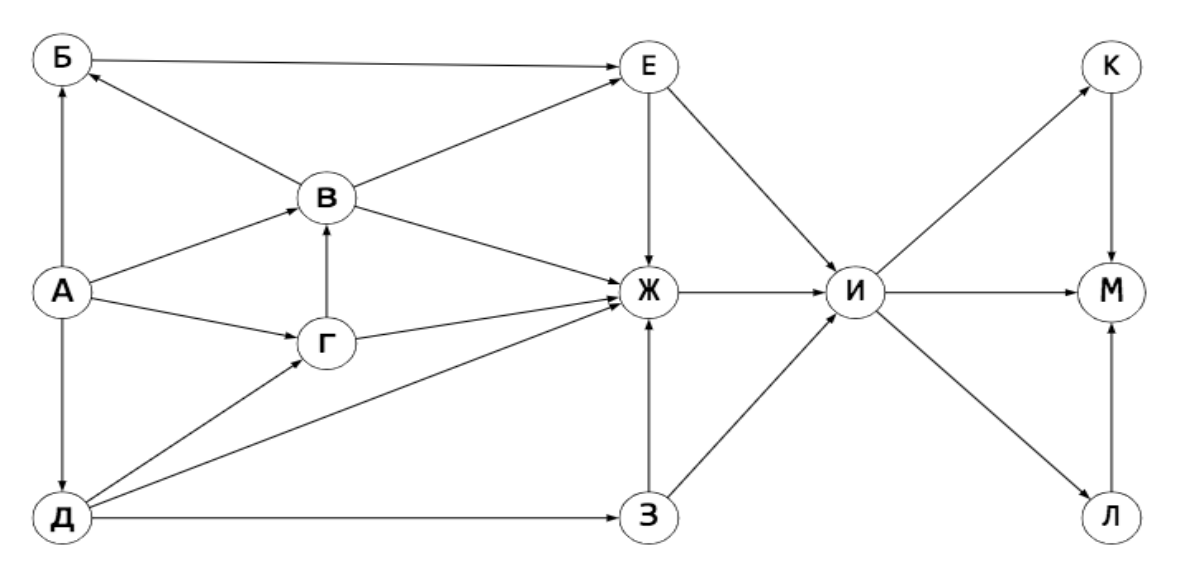

Схема дорог, представленная на рисунке, связывающих пункты А, Б, В, Г, Д, Е, Ж, З, И, К, Л, М. По каждой дороге можно двигаться только в одном направлении, указанном стрелкой.

Ответ: 19

#### Решение

Количество путей до пункта  $X =$ количество путей добраться в любой из тех пунктов, из которых есть дорога в Х. Если путь не должен проходить через какой-то пункт, нужно просто не учитывать этот пункт при подсчёте сумм. Если пункт должен лежать на пути, тогда для пунктов, в которые из нужного пункта идут дороги, в суммах нужно брать только этот пункт.

Подсчитаем последовательно количество путей до каждого из пунктов:

1)  $A = 1$ . 2)  $B = A = 1$ . 3)  $\bar{A} = A = 1$ . 4)  $\Gamma = A + \Pi = 2$ . 5)  $B = B + \Gamma + A = 4$ . 6)  $E = B + B = 5$ . 7)  $3 = \underline{\Pi} = 1$ . 8)  $K = B + \Gamma + E + \Pi + 3 = 13$ . 9)  $H = \mathcal{K} + E + 3 = 19$ .  $10) \text{ J} = \text{K} = 19.$  $11) K = H = 19.$  $12$ )  $M = J = 19$  (К и И не учитываем, поскольку путь должен проходить через Л)

Выберите верную формулу, которая позволила рассчитать дополнительный балл (столбец "Доп. балл ") и записать результаты в этот столбец.

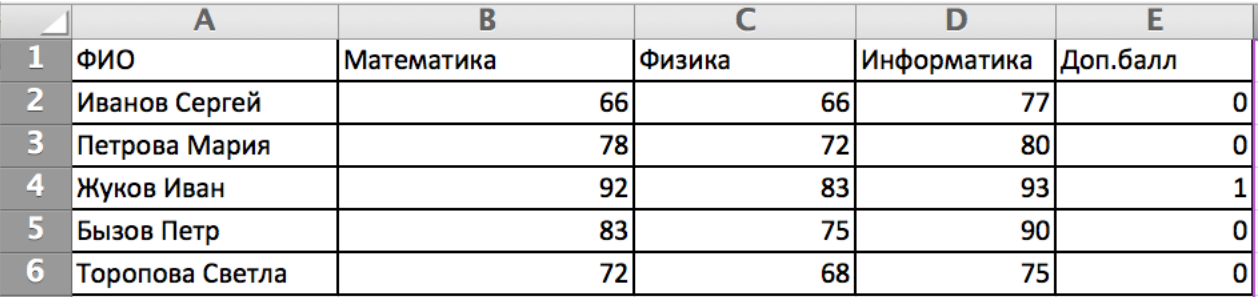

- 1)  $=ECJIM((B2>80;C2>80;D2>80);1;0)$
- 2)  $=ECJIM(H(B2>80;C2>80;D2>80);1;0)$
- 3) =  $ECJIM(HJIA(B2>80;C2>80;D2>80);1;0)$
- 4) =ЕСЛИ(ЕСЛИ(В2>80;ЕСЛИ(С2>80;ЕСЛИ(D2>80;1;0);1));0))

## $O$ TRET:  $2$

## Решение

Используем функцию =ЕСЛИ() с дополнительной функцией «И»

=ЕСЛИ (И ( условие; другое условие); значение, если ИСТИНА; значение, если ЛОЖЬ)

Дополнительные баллы вычисляются в столбце Е. Для получения баллов в столбце Е нужно сравнить значения в столбцах В, С, D на больше значения 80.

Проверяем три условия B2>80, B2>80, C2>80, используя функцию «И».

Если все три условия истина, то в столбец Е записываем «1», если хотя бы одно из условий ложно записываем «0».

 $=$ ECJI $\text{H}$  (  $\text{H}$  ( B2>80; B2>80; C2>80); 1; 0)

## 11. Комбинаторика, составление слов

## Залание

Составляются 5-буквенные слова, в которых есть только буквы Б, О, Л, Т, причём буква Б используется в каждом слове ровно 1 раз. Каждая из других допустимых букв может встречаться в слове любое количество раз или не встречаться совсем.

Словом считается любая допустимая последовательность букв, He обязательно осмысленная.

Сколько существует таких слов?

В ответе запишите целое число. Ответ: 405

Решение

Пусть буква Б стоит в слове на первом месте. Тогда на каждое из оставшихся 4 мест можно поставить независимо одну из 3 букв - О или Л или Т.

Всего 5 вариантов.

 $1*3*3*3*3=81$  $3*1*3*3*3=81$  $3*3*1*3*3=81$  $3*3*3*1*3=81$  $3*3*3*3*1=81$ 

Букву Б можно по очереди поставить на все 5 мест, в каждом случае получая 81 вариант.

Получается 5\*81=405 слов

12. Рекурсивные алгоритмы

```
Задание
Дан рекурсивный алгоритм:
 void F(int n) {
    \cot \ll n;
    if( n < 7 ) {
        F(n+2);
        F(n+3);
    \left\{ \right\}\mathcal{F}
```
Найдите сумму чисел, которые будут выведены при вызове  $F(1)$ . Ответ: 81

Решение:

Рекурсия - вызов функции из неё же самой, обращение функции самой к себе. Представим схему рекурсивных вызовов со значениями, при  $n < 7$ .

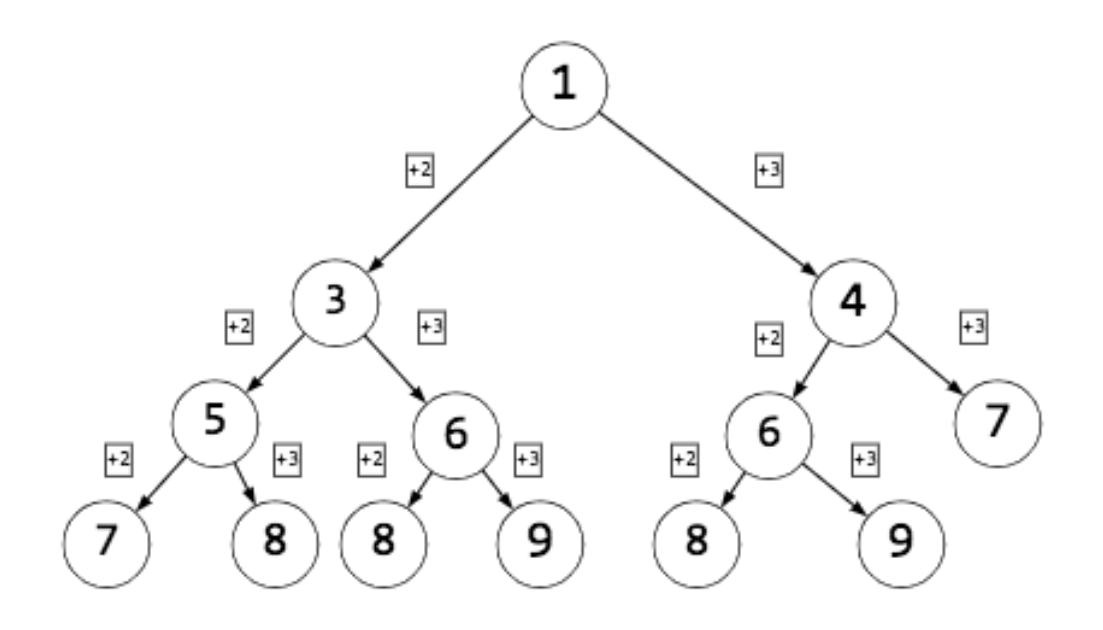

Сложим все числа. Результат равен 81.

13. Скорость передачи данных

#### Задание

Документ объемом 30 Мбайт можно передать с одного компьютера на другой двумя способами:

- А. Сжать архиватором, передать архив по каналу связи, распаковать.
- Б. Передать по каналу связи без использования архиватора.

Какой способ быстрее и насколько, если:

- средняя скорость передачи данных по каналу связи составляет  $2^{20}$ бит/сек;
- объем сжатого архиватором документа равен 80% исходного;
- время, требуемое на сжатие документа равно 20 сек, на распаковку  $-2$  сек;

В ответе напишите букву А, если быстрее способ А, или букву Б, если быстрее способ Б.

Сразу после буквы напишите число, обозначающее, на сколько секунд один способ быстрее другого.

Ответ: А26

#### Решение:

Для вычисления скорости передачи информации нужно поделить информационный объем (в битах) на время передачи информации (в секундах). То есть скорость передачи информации измеряется в битах в секунду

$$
\nu=\frac{I}{t}
$$

где I – информационный объем ( в битах) t – время передачи ( в секундах) v – скорость передачи информации (бит в секунду)

 $v = 2^{20}$  бит/сек I =30 Мбайт  $I_{c\infty} = I * 80\%$  $t_{c} = 20$  сек  $t_{\text{nacl}} = 2 \text{ cek}$ Объем сжатого документа: Iсж = I\*10% =(30\*80)/100=24Мбайт=24\*2<sup>23</sup>бит Время передачи сжатого файла:  $I_{\text{CK}}$   $=$  24  $*$  2 23

$$
t = \frac{I_{\text{CK}}}{v} = \frac{24 \times 2^{25}}{2^{20}} = 192 \text{ cek}
$$

Время, затраченное на сжатие файла, его передачу и распаковку:  $t_{A} = t_{c} + t_{pac} + t = 20 + 2 + 192 = 214$  сек Время передачи файла:  $t_{\rm B} = \frac{R}{R}$  $\frac{I}{v} = \frac{30*2^{23}}{2^{20}}$  $\frac{2^{20}}{2^{20}} = 240$ сек  $t_{\rm B} - t_{\rm A} = 26$  сек

*Способ А быстрее способа Б на 26 сек.* 14. Запросы для поисковых систем

Задание

В языке запросов к поисковому серверу для обозначения логической операции «или» используется символ «|». Для обозначения логической операции «и» используется символ «&». В таблице приведены запросы и количество найденных по ним страниц некоторого сегмента сети Интернет.

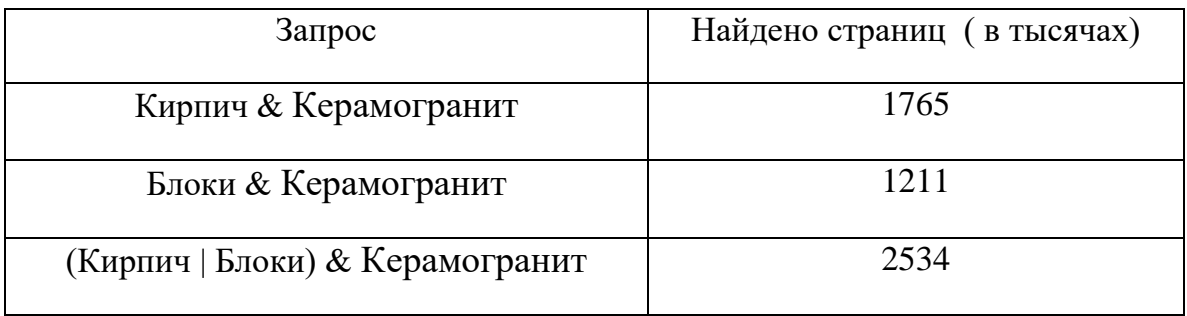

Какое количество страниц ( в тысячах) будет найдено по запросу:

# *Кирпич & Блоки & Керамогранит ?*

В ответе запишите целое число.

Считается, что все запросы выполнялись практически одновременно, так что набор страниц, содержащих все искомые слова, не изменялся за время выполнения запросов.

Ответ: 442

# Решение:

Диаграмма Эйлера-Венна - наглядное средство для работы со множествами. На диаграммах изображаются все возможные варианты пересечения множеств.

Инверсия – логическое отрицание «НЕ». Символ « ¬ », «!»,

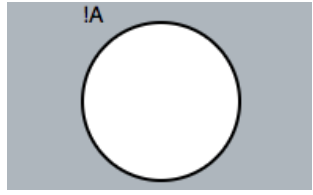

Конъюнкция – логическое «И» - AND. Символ «&», «⋀».

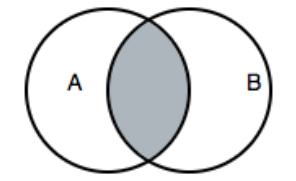

Дизъюнкция – логическое «ИЛИ» - OR. Символ «|», «⋁».

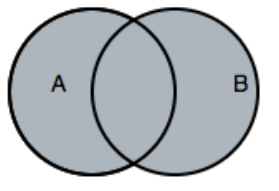

Импликация – следование. Символ « → ».

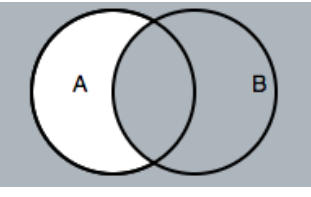

Эквивалентность – тождество. Символ « $\equiv$ », « $\leftrightarrow$ ».

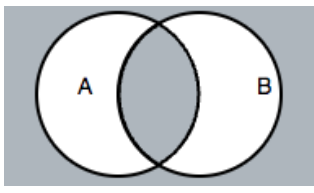

Построим диаграмму Эйлера-Венна

- 1. Определяем количество подмножеств N1, N2, N3.
- 2. На диаграмме строим пересекающиеся множества N1, N2, N3.
- 3. Выделяем области, количество которых равно количеству пересечений.

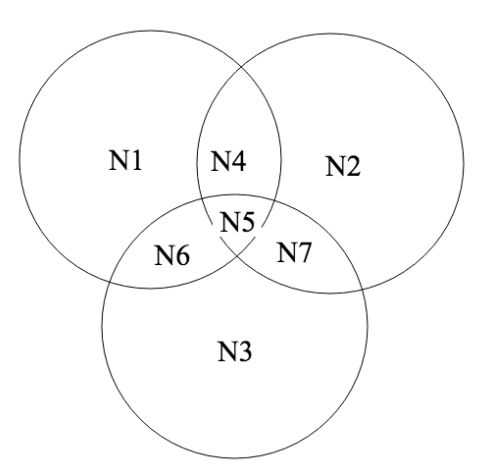

#### Обозначим:

N1 – Блоки N2 – Керамогранит

N3 – Кирпич

Тогда:

 $N5 + N7 = 1765$  $N4 + N5 = 1211$  $N4 + N5 + N7 = 2534$  $N7 = 2534 - N4 - N5 = 2534 - 1211 = 1323$  $N5 = 1765 - N7 = 1765 - 1323 = 442$ 

По запросу «Кирпич & Блоки & Керамогранит» найдено 442 страницы

## 15. Компьютерные сети

Задание

Скорость асинхронной передачи данных через IrDA-порт равна 2048 бит/с. Передача файла через данное соединение происходила 2 минуты. Определите размер файла в килобайтах.

Выберите один из вариантов ответа.

В ответ запишите номер варианта.

- 1) 24
- 2) 30
- 3) 32
- 4) 48

Ответ: 2

Решение

Используем формулу  $I = V * t$ 

I – количество передаваемой информации

V– пропускная способность канала (скорость передачи информации) t – время передачи информации.

Умножаем скорость на время в секундах 2048\*2\*60 , переводим в байты - делим на 8 , переводим в килобайты - делим 1024

$$
\frac{2048 * 2 * 60}{8 * 1024} = \frac{2 * 2 * 60}{8} = 30
$$

16. Количество информации

Задание

Для преобразования исходного текста использовалась кодовая таблица из 30 символов. Сколько байт содержит сообщение, состоящее из 100 групп по 12 символов в каждой группе ?

Ответ: 750

Решение:

Расчет количества информации  $I = K * i$  $I = \log_2 N$  $N = 2^{i}$  – количество символов в кодовой таблице i – количество информации, которое несет каждый символ К – размер текста I - размер информации содержащейся в тексте  $N = 30$  $K = 100 * 12 = 1200$  бит  $i = log_2 30 = 5$  бит  $I = K * I = 1200 * 5 = 6000$  бит = 750 байт

## 17. Кодирование

Задание

Для хранения растрового изображения размером 128 x 128 пикселей отвели 4 КБ памяти. Какое максимально возможное число цветов в палитре изображения?

В ответе укажите целое число. Ответ: 4

Решение:

Определим количество точек изображения (или пикселей).

128\*128=16384

Объем рассчитывается видеопамяти  $\Pi{\rm O}$ формуле: V=I\*X\*Y, где I - глубина цвета отдельной точки. X, Y - размеры экрана по горизонтали и по вертикали (произведение х на у - разрешающая способность экрана).

Разрешающая способность - количество точек, с помощью которых на экране воспроизводится изображение.

Объем памяти на изображение 4 Кб выразим в битах

$$
V = I * X * Y (6u)
$$

4 K6 = 4 \* 1024 = 4096 
$$
6a\ddot{x}
$$
 = 4096 \* 8  $6u$  = 32768  $6u$ 

Найдем глубину цвета - количество бит, используемых для кодирования цвета точки. Каждый цвет можно рассматривать как возможное состояние точки, Количество цветов, отображаемых на экране монитора может быть вычислено по формуле  $K=2^I$ , где  $K$  – количество цветов, I – глубина цвета или битовая глубина

$$
I = \frac{V}{X*Y} = \frac{32768}{16384} = 2
$$

 $K=2<sup>1</sup>$ , где  $K$  - число цветов в палитре  $K=4$ 

## 18. Программирование

Чему равно значение s, после выполнения кода?

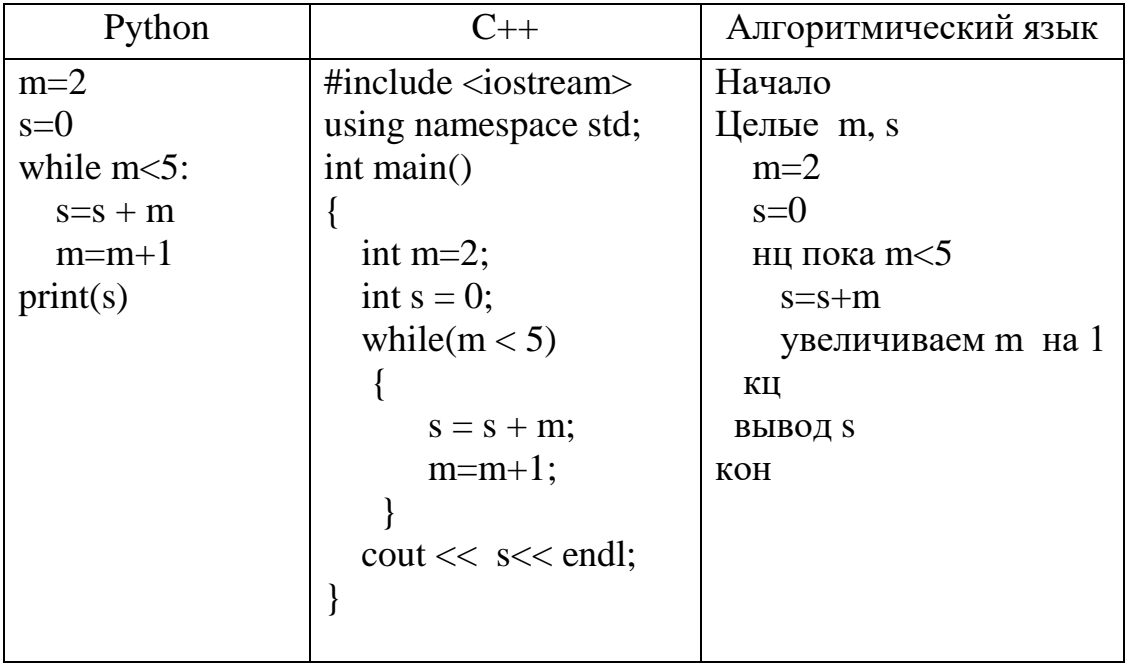

Ответ: 9

Решение

Инициализируем две переменные m=2 и s=0

```
Цикл с предусловием будет выполняться пока m<5, т.е. от 2 до 4
включительно.
```
В цикле к значению s прибавляется значение m и значение счетчика m увеличивается на 1.

 $s=0$  $m=2$ 1 - ая итерация  $m<5$   $s=0+2=2$   $m=2+1=3$ 2 - ая итерация m<5 s = 2 + 3 = 5 m = 3 + 1 = 4<br>3 - ая итерация m<5 s = 5 + 4 = 9 m = 4 + 1 = 5 3 - ая итерация  $m = 5$ 

Условие (m < 5) ложно – выход из цикла со значением s=9

Итерация - шаг цикла

# 19. Программирование

Чему равно значение k, после выполнения кода?

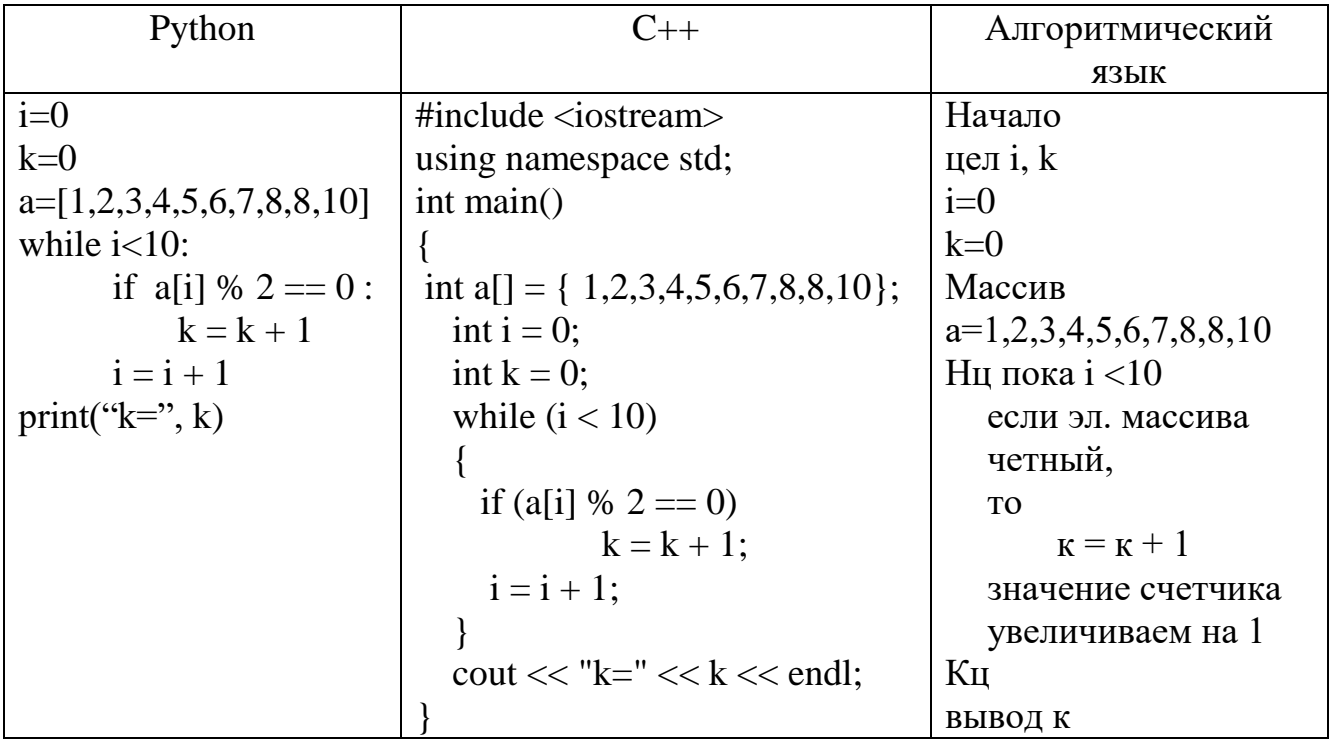

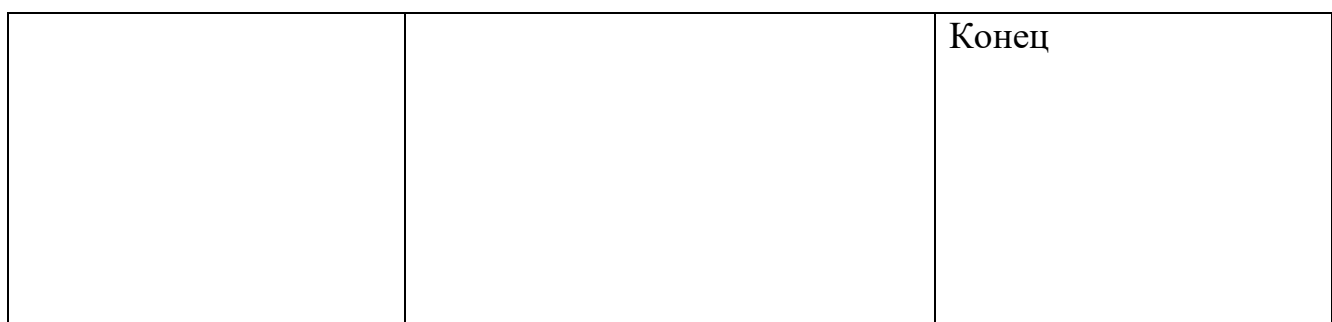

 $O$ твет $\cdot$  6

Решение

Инициализируем две переменные i=0 и k=0

Обьявляем и инициализируем массив из 10 целых чисел [1,2,3,4,5,6,7,8,8,10] В цикле с предусловием, до тех пор пока  $i < 10$ , до 9 включительно,

выполняем проверку значения і на четность используя  $\mathbb{R}^2$ арифметическую операцию остаток от деления - %.

Если значение і четное, то увеличиваем значение счетчика к на 1, иначе ничего не выполняется.

Из данного массива целых чисел [ 1,2,3,4,5,6,7,8,8,10 ], числа 2,4,6,8,

8,10 являются четными, при делении на 2 остаток равен нулю ( $i\%2 == 0$ ).

Значение счетчика к при выходе из цикла равно 6.

Обратите внимание - индексация массива начинается с нуля.

## 20. Программирование

Какое значение выведется на экран после выполнения кода программы, если ввести значения  $a=10$  b=20 ?

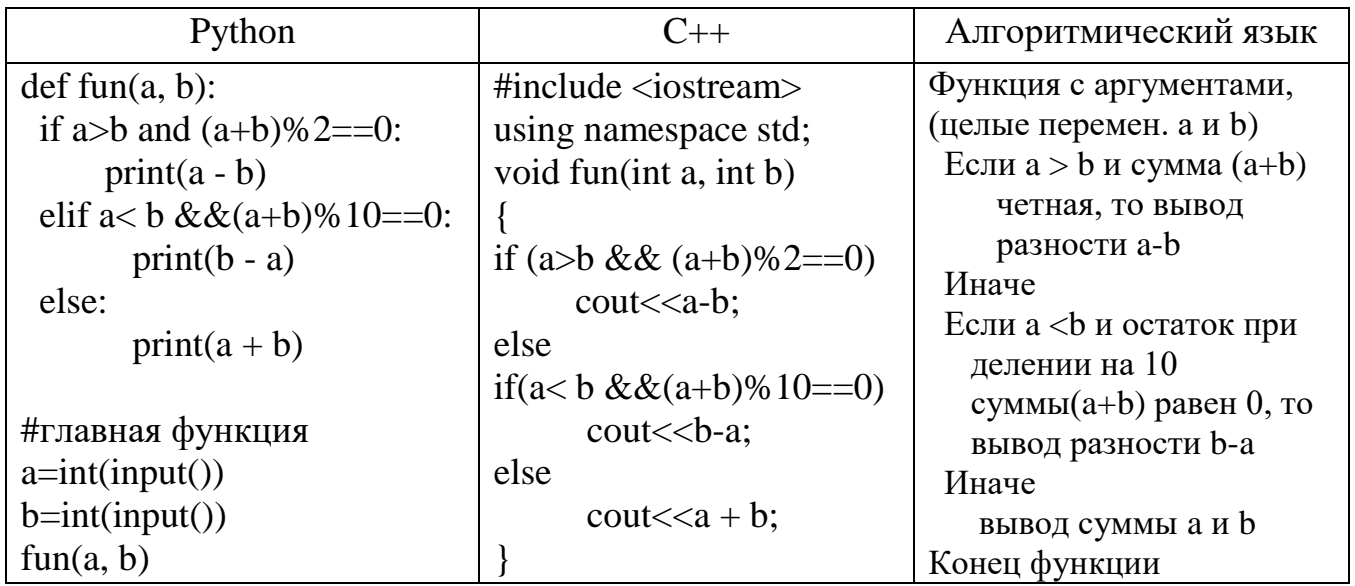

Ответ: 10

Решение

В главной функции происходит обращение к функции fun с аргументами а и b, a=10 b=20, которые вводятся с клавиатуры, как переменные целого типа.

Объявлена функция fun с двумя параметрами целого типа – int a, b. Функция принимает два значения а и b.

В функции условие, которое объединено логической операцией сложения «И»,  $a > b$  и  $(a+b)\%2 == 0$ . Если хотя бы одно из этих условий ложно, то все условие ложно и управление переходит ко второму оператору сравнения. Если оба условия истинны, то выполняется вывод на экран разности (а - b). Иначе происходит второе сравнение, в котором два условия объединены логической операцией сложения «И» - а < b и  $(a+b)\%10=0$ . Сравниваются значения  $a < b$  и сума  $(a+b)$  при делении на 10 равна нулю. Если эти два условия истинны, то на экран выводится разность (b - а) и программа заканчивает выполнение, если хотя бы одно из условий ложно, то условие ложно и управление переходит на оператор иначе – else и на экран выводится сумма  $(a + b)$  и программа заканчивает выполнение.

Введено с клавиатуры два значения  $a = 10$  b = 20.

Первое условие ложно т.к.  $b > a$  и проверяется второе условие сравнения, где  $a < b$  (10<20) и сумма (a+b) при делении на 10 в остатке дает 0.

 $10 < 20$  и  $10+20=30$  остаток при делении на 10 равен 0 – условие истинно, то выполняется вывод на экран разности  $b - a = 20 - 10 = 10$ 

# 21. Программирование

| $\sum_{i=1}^n$ гому равон розультат посло обращения к функции $\Gamma(\mathcal{I})$ . |                   |                                    |
|---------------------------------------------------------------------------------------|-------------------|------------------------------------|
| Алгоритмический язык                                                                  | Python            |                                    |
| Функция с параметром n                                                                | def f(n):         | $\#$ include <iostream></iostream> |
| Если n=0, возврат 1                                                                   | if $n == 1$ :     | using namespace std;               |
| Иначе возврат и                                                                       | return n          | int f(int n)                       |
| обращение к функции с                                                                 | else:             |                                    |
| аргументом $(n-1)*n$                                                                  | return $n*f(n-1)$ | if $(n == 1)$ return n;            |

тат после обращения к функции  $f(5)$ ?

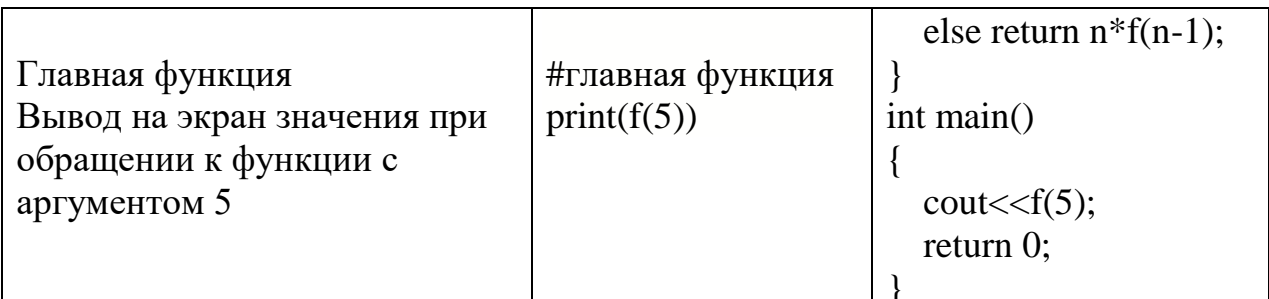

 $O$ TRet: 120

Решение

Объявлена функция f параметром  $n - def$  f(n). В главной функции происходит обращение к функции f с аргументом равным 5 - f(5). Функция принимает значение n=5 и проверяет это значение.

Если значение  $n = 1$ , то происходит возврат в главную функцию со значение равным 1 - return n. Это обязательное условие выхода из рекурсивной функции. Далее происходит обращение к функции самой к себе, но уже с аргументом равным  $(n - 1)$  и т.д.

 $5 * f(4) * f(3) * f(2)$ , т.е. функция обращается сама к себе с аргументом меньшим на единицу, но при этом умножая предыдущее значение на последующее, до тех пор пока не станет равным 1 - это РЕКУРСИЯ.

Рекурсия - обращение функции самой к себе. В функции обязательно должно быть условие выхода из функции - if (n==1) return n.

 $f(5)$  - то же самое, что  $5 + f(4)$ 

 $f(4)$  - то же самое, что 4 +  $f(3)$  $f(3)$  - то же самое, что 3 +  $f(2)$ 

 $f(2)$  - to же самое, что  $2 + f(1)$ 

 $f(1)$  -  $f(1)$ 

 $5 * 4 * 3 * 2 = 120$